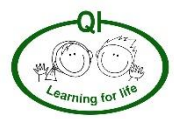

## **Early Years Foundation Stage) Early Learning Goals**

Early Learning Goals for Computing have been removed from the 2021 Framework for EYFS. Regardless, there is a progression document which requires children in EYFS to learn key basic skills in preparation for Year 1.

# **Key Stage 1**

Pupils should be taught to:

- understand what algorithms are; how they are implemented as programs on digital devices; and that programs execute by following precise and unambiguous instructions
- create and debug simple programs
- use logical reasoning to predict the behaviour of simple programs
- use technology purposefully to create, organise, store, manipulate and retrieve digital content
- recognise common uses of information technology beyond school
- use technology safely and respectfully, keeping personal information private; identify where to go for help and support when they have concerns about content or contact on the internet or other online technologies.

# **Key Stage 2**

Pupils should be taught to:

- design, write and debug programs that accomplish specific goals, including controlling or simulating physical systems; solve problems by decomposing them into smaller parts
- use sequence, selection, and repetition in programs; work with variables and various forms of input and output
- use logical reasoning to explain how some simple algorithms work and to detect and correct errors in algorithms and programs
- understand computer networks including the internet; how they can provide multiple services, such as the world wide web; and the opportunities they offer for communication and collaboration
- use search technologies effectively, appreciate how results are selected and ranked, and be discerning in evaluating digital content
- select, use and combine a variety of software (including internet services) on a range of digital devices to design and create a range of programs, systems and content that accomplish given goals, including collecting, analysing, evaluating and presenting data and information
- use technology safely, respectfully and responsibly; recognise acceptable/unacceptable behaviour; identify a range of ways to report concerns about content and contact.

# **Key:** Concepts/Knowledge Skills*Taken from NCCE Learning Graphs*

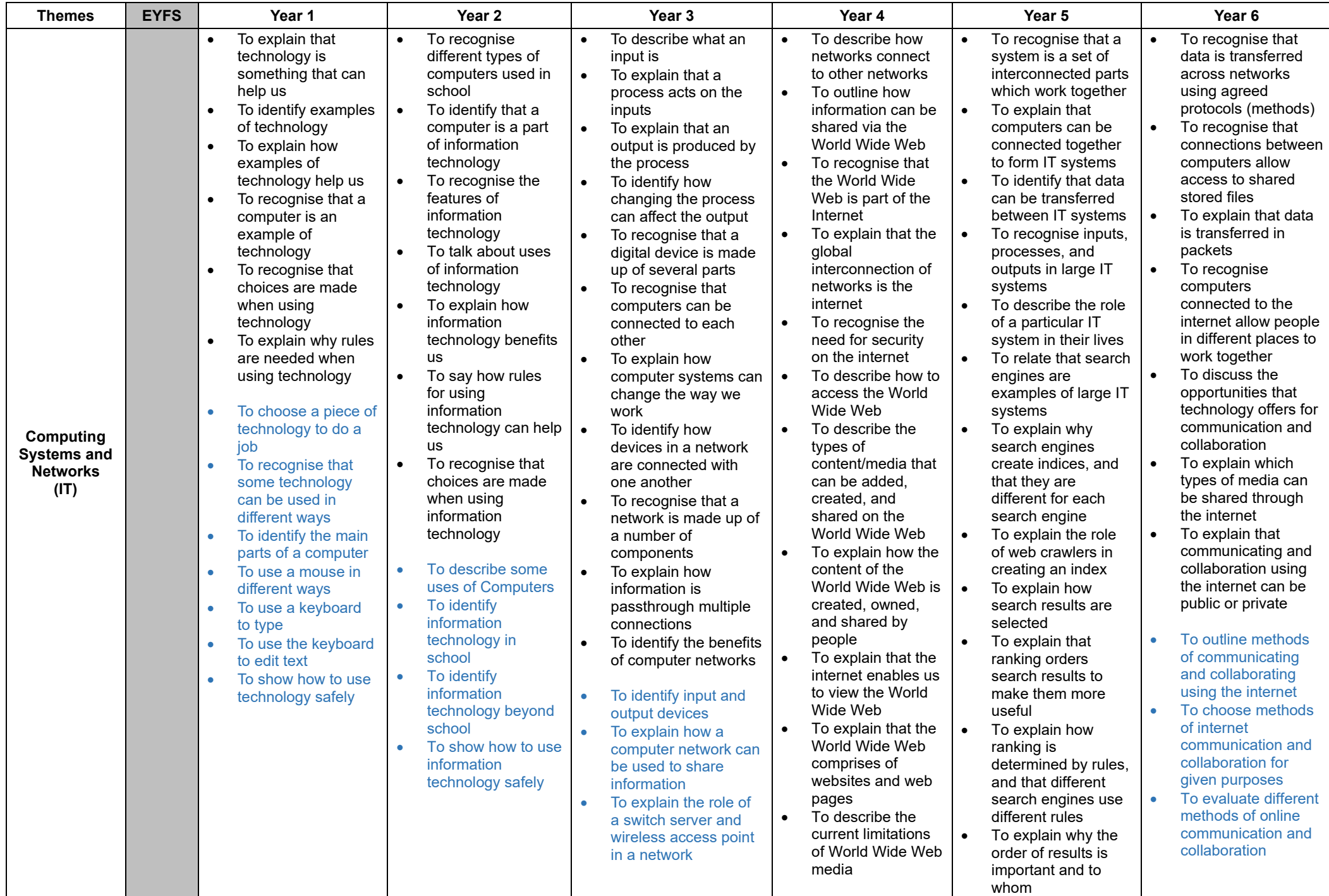

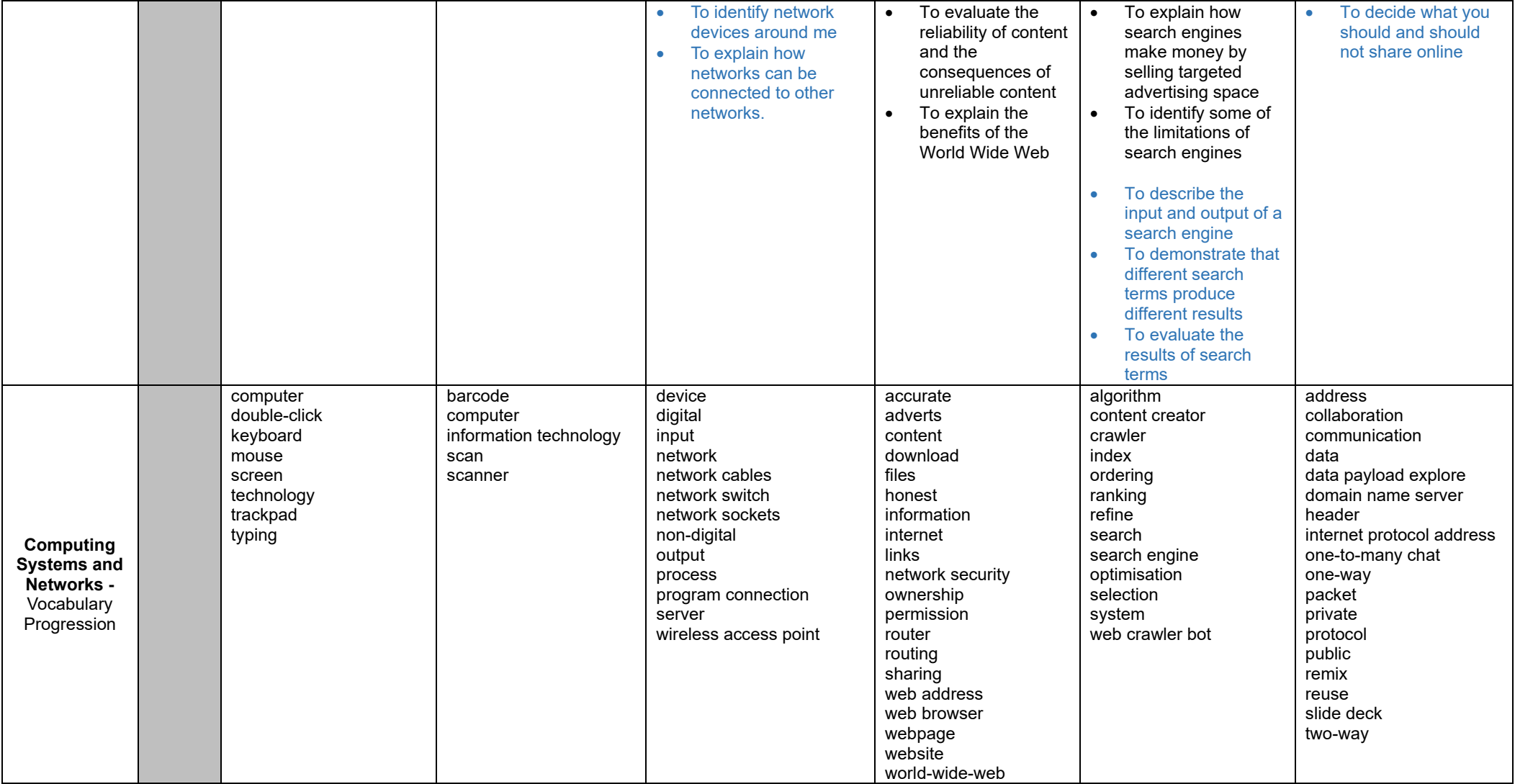

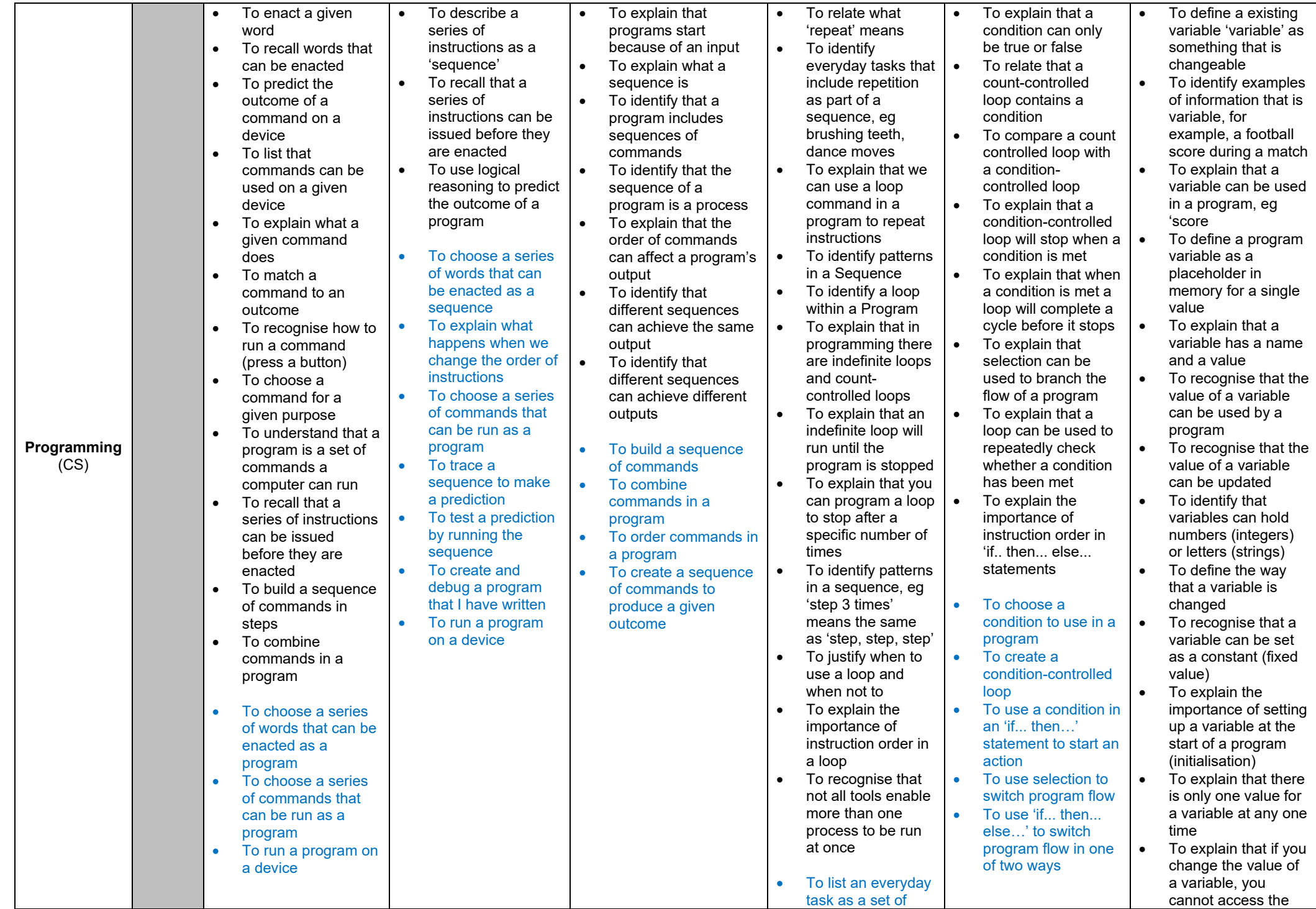

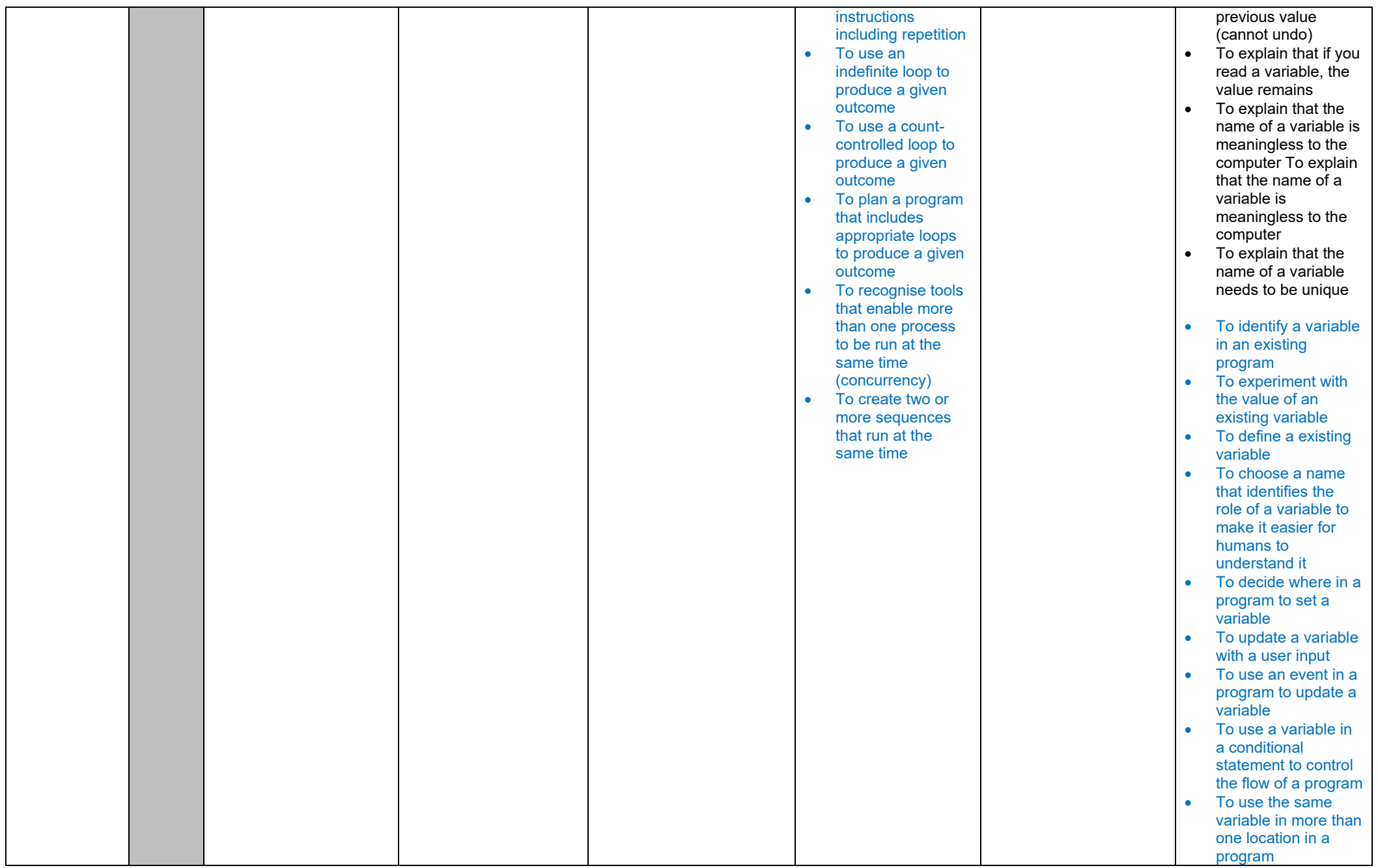

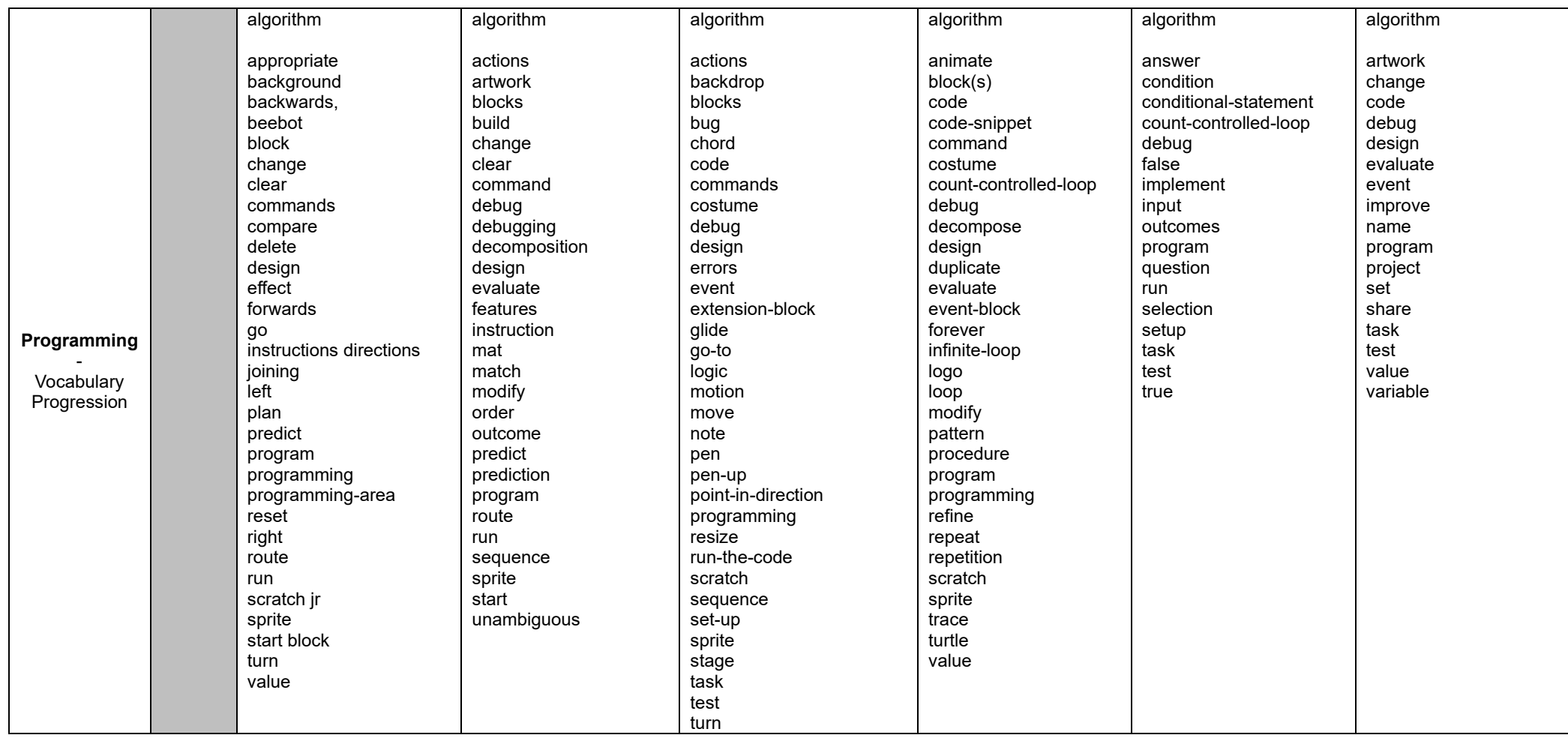

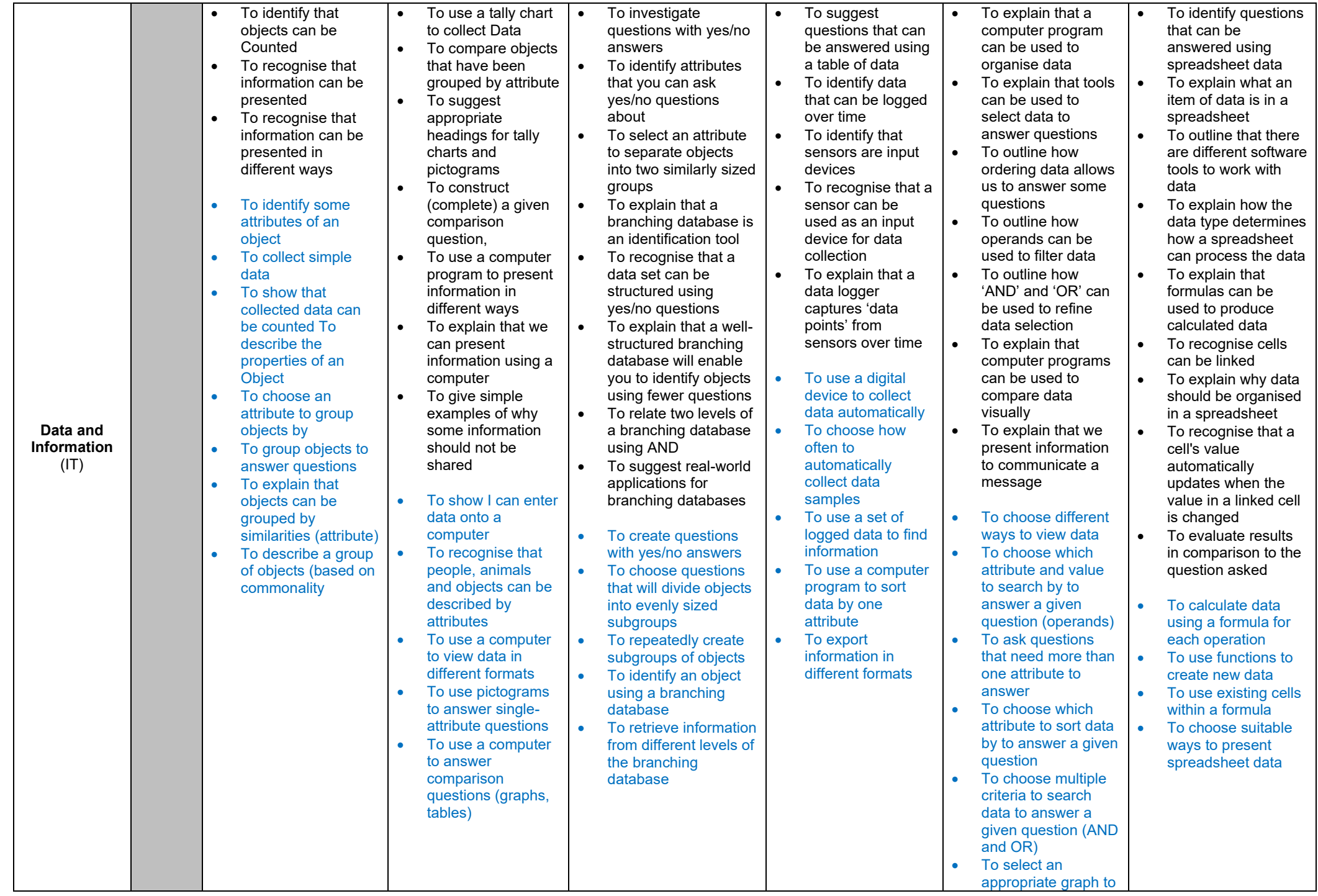

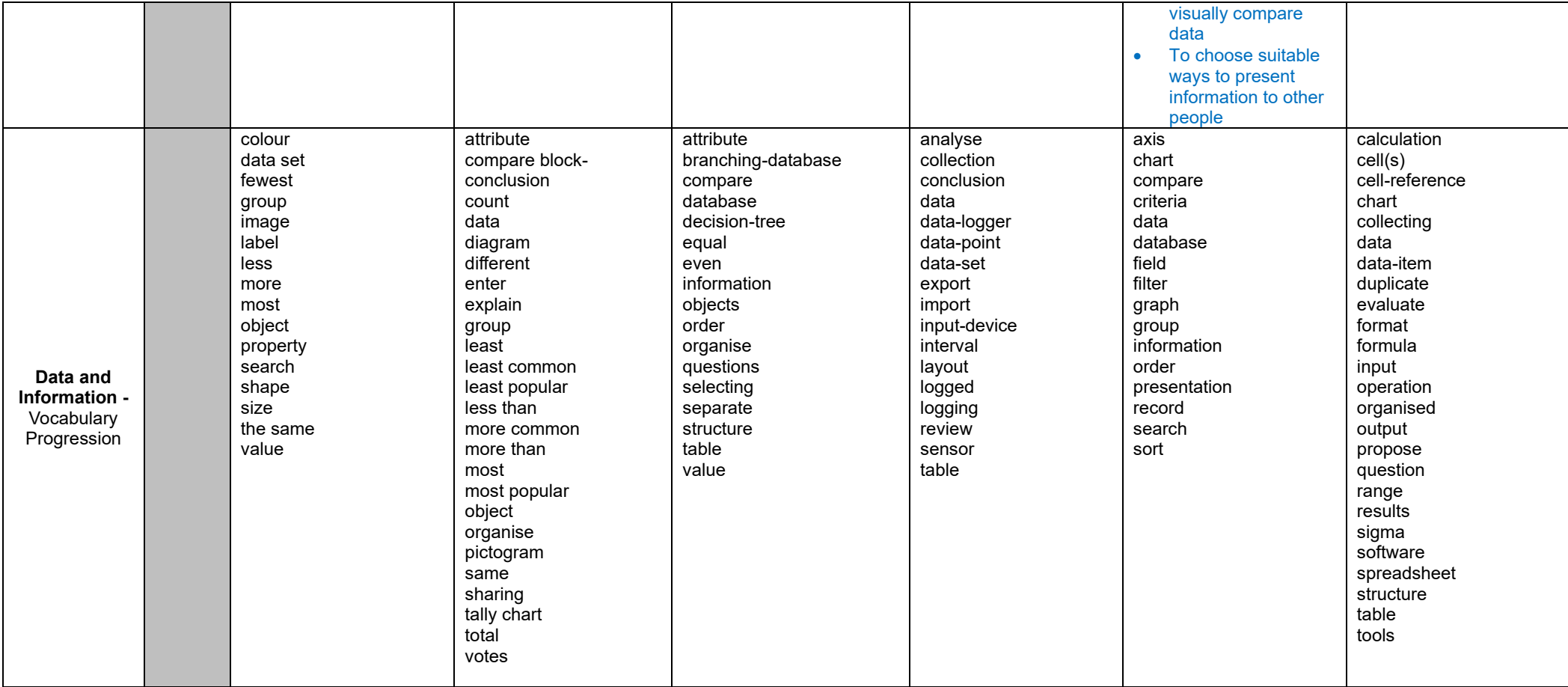

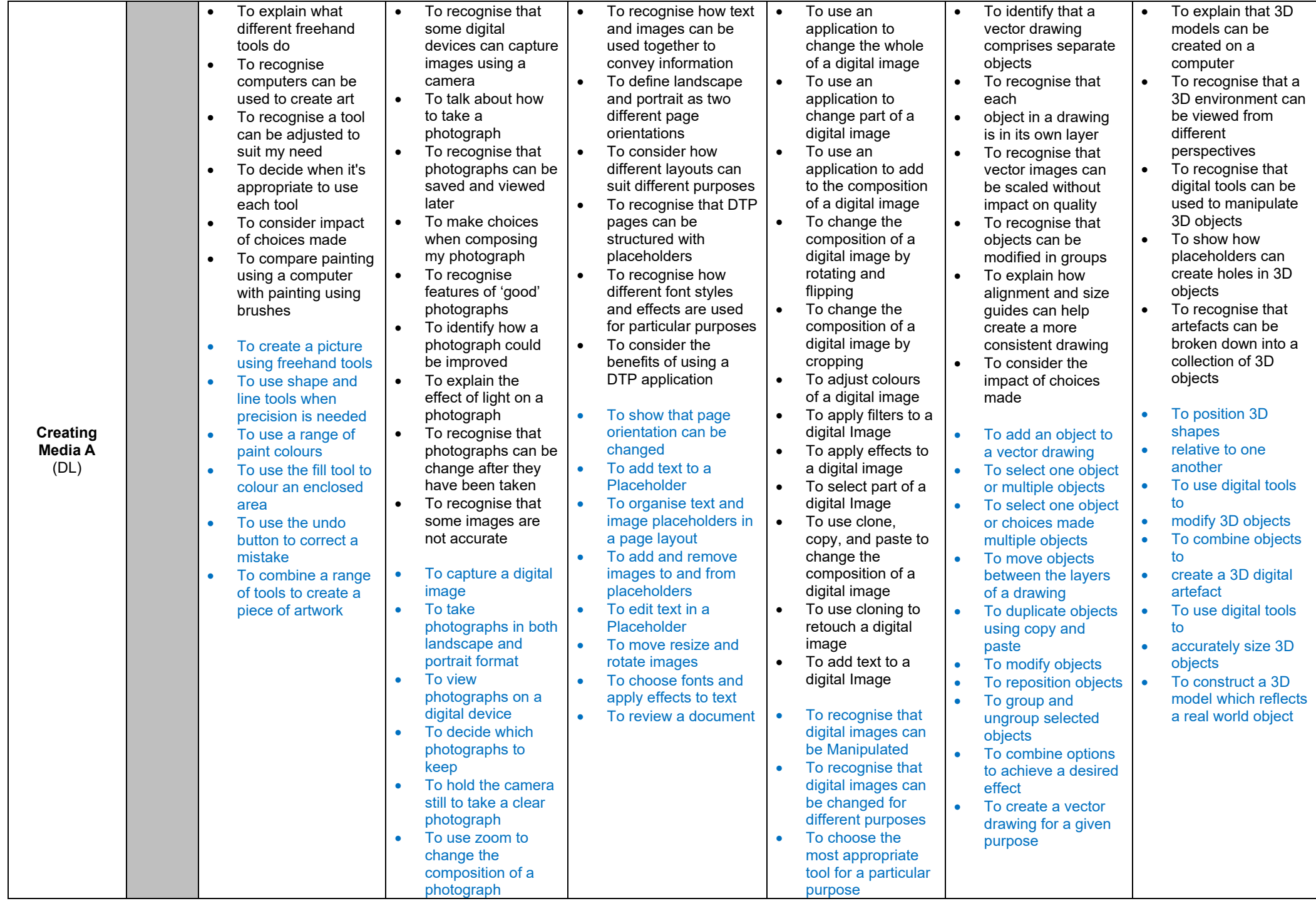

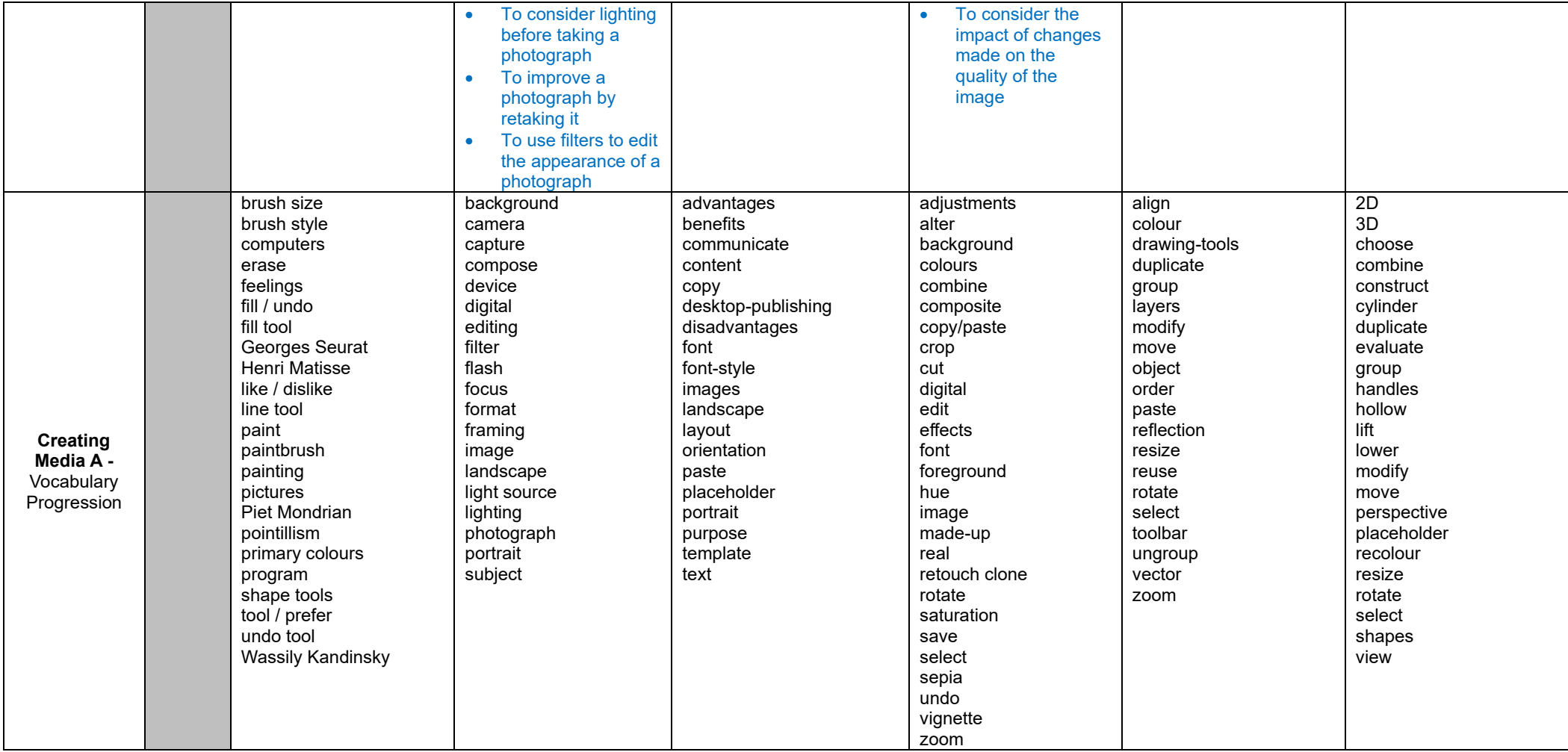

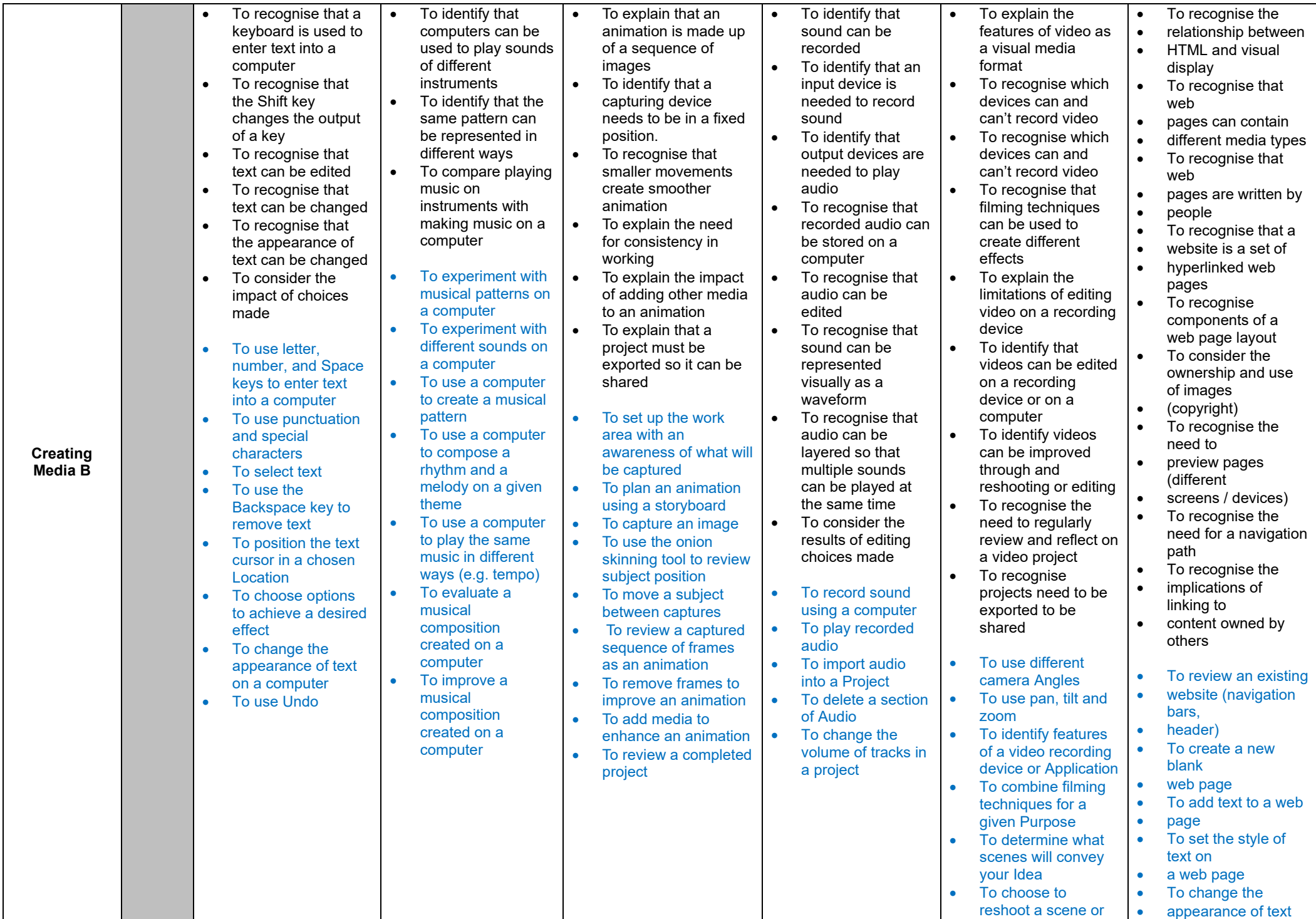

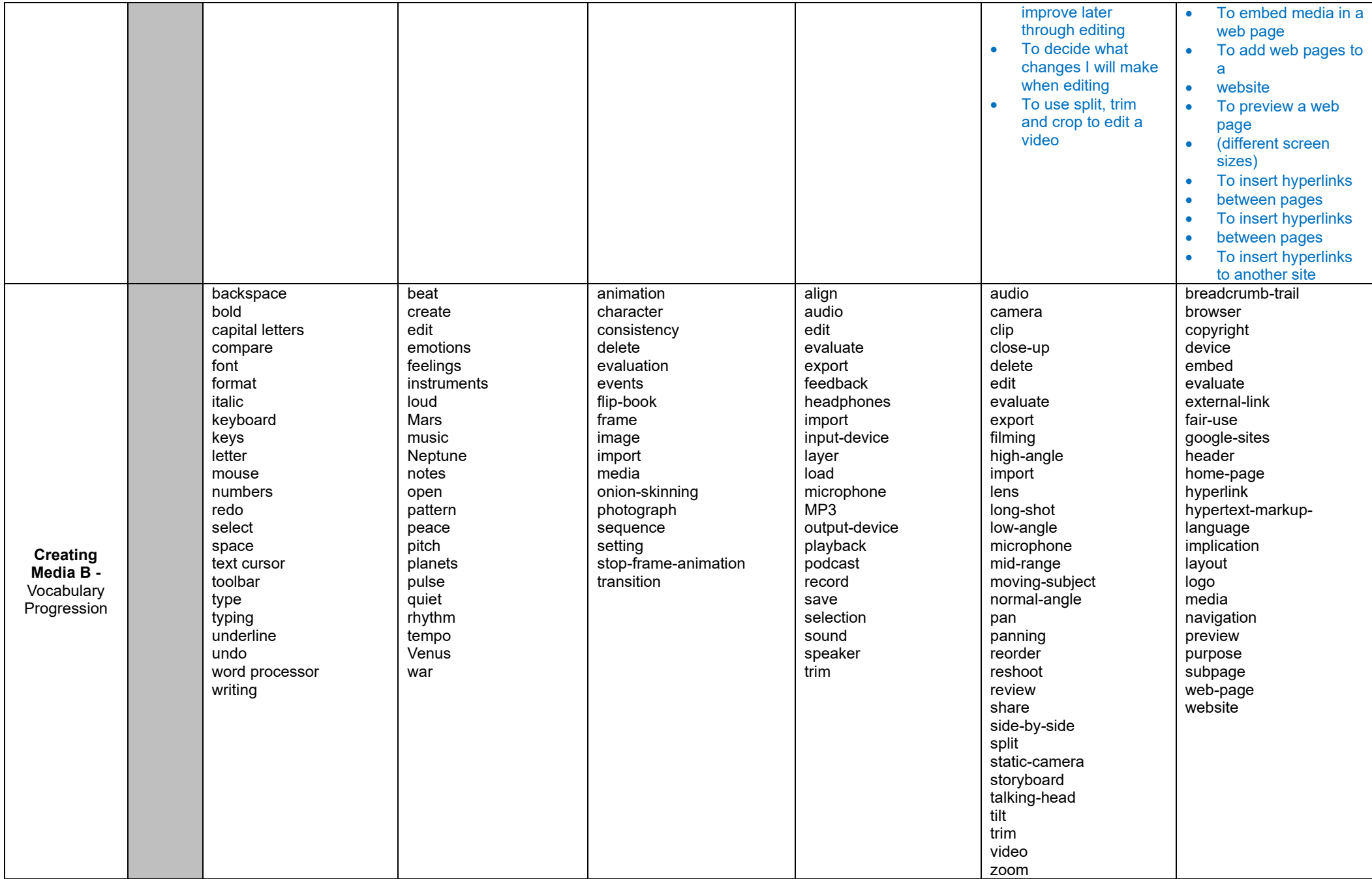

### **Our Computing Curriculum within the Three Strands of Computing**

#### **Computer Science (CS)**

*Key Stage 1*

1. Understand what algorithms are; how they are implemented as programs on digital devices; and that programs execute by following precise and unambiguous instructions

2. Create and debug simple programs

3. Use logical reasoning to predict the behaviour of simple programs

4. Design, write and debug programs that accomplish specific goals, including controlling or simulating physical systems; solve problems by decomposing them into smaller parts *Key Stage 2*

5. Use sequence, selection, and repetition in programs; work with variables and various forms of input and output

6. Use logical reasoning to explain how some simple algorithms work and to detect and correct errors in algorithms and programs

7. Understand computer networks including the internet; how they can provide multiple services, such as the World Wide Web

8. Appreciate how [search] results are selected and ranked

### **Information Technology (IT)**

*Key Stage 1*

1. Use technology purposefully to create, organise, store, manipulate and retrieve digital content

*Key Stage 2*

2. Use search technologies effectively

3. Select, use and combine a variety of software (including internet services) on a range of digital devices to design and create a range of programs, systems and content that accomplish given goals, including collecting, analysing, evaluating and presenting data and information

## **Digital Literacy (DL)**

*Key Stage 1*

1. Recognise common uses of information technology beyond school

2. Use technology safely and respectfully, keeping personal information private; identify where to go for help and support when they have concerns about content or contact on the internet or other online technologies

3. Understand the opportunities [networks] offer for communication and collaboration

*Key Stage 2*

4. Be discerning in evaluating digital content

5. Use technology safely, respectfully and responsibly; recognise acceptable/unacceptable behaviour; identify a range of ways to report concerns about content and contact

The Teach Computing Curriculum uses the National Centre for Computing Education's computing taxonomy to ensure comprehensive coverage of the subject. This has been developed through a thorough review of the KS1–2 Computing Programme of Study. All learning outcomes can be described through a high-level taxonomy of ten strands, ordered alphabetically as follows:

- **Algorithms** Be able to comprehend, design, create, and evaluate algorithms
- **Computer networks** Understand how networks can be used to retrieve and share information, and how they come with associated risks
- **Computer systems** Understand what a computer is, and how its constituent parts function together as a whole
- **Creating media** Select and create a range of media including text, images, sounds, and video
- **Data and information** Understand how data is stored, organised, and used to represent real-world artefacts and scenarios
- **Design and development** Understand the activities involved in planning, creating, and evaluating computing artefacts
- **Effective use of tools** Use software tools to support computing work
- **EXECT Impact of technology** Understand how individuals, systems, and society as a whole interact with computer systems
- **Programming** Create software to allow computers to solve problems
- **Safety and security** Understand risks when using technology, and how to protect individuals and systems

The taxonomy provides categories and an organised view of content to encapsulate the discipline of Computing. Whilst all strands are present at all phases, they are not always taught explicitly.